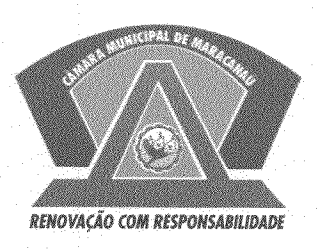

## ESTADO DO CEARÁ CÂMARA MUNICIPAL DE MARACANAÚ

## **EXCELENTÍSSIMO** CÂMARA MINICIPAL DE SR. PRESIDENTE DA **MARACANATL**

REQUERIMENTO VERBAL Nº 032 /2019

TROID

## **SENHOR PRESIDENTE.**

O vereador TALES ALVES SARAIVA, no uso de suas atribuições legais e de conformidade com o Regimento Interno deste Poder, vem mui respeitosamente requerer a V. Ex.ª, que seja encaminhado o oficio à Secretária de Infraestrutura de Maracanaú e órgãos competentes REITERANDO O REQUERIMENTO VERBAL DE Nº 568/2017 DO VEREADOR PEDRO RODRIGUES QUE SOLICITA A DRENAGEM E O SANEAMENTO BÁSICO PARA RUA 20 NOVO MARACANAÚ, pois os moradores do local sofrem com os ricos a saúde devido ao esgoto a céu aberto, por muitos anos.

Pelo exposto, aguardamos o pronto atendimento ao pedido do presente requerimento.

Nestes termos, pede deferimento.

Sala das Sessões da Câmara Municipal de Maracanaú/CE, em 28 de Janeiro de 2019.

**Tales Alves Saraiva** Vereador

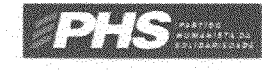